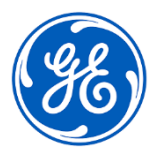

# **CORREÇÃO URGENTE DE DISPOSITIVO MÉDICO**

GE Healthcare 3000 N. Grandview Blvd. - W440 Waukesha, WI 53188 EUA

## Data da Implantação do Documento **GEHC Ref N°. 85463**

Para: Diretor/Gerente de Radiologia Diretor/Gerente de Cardiologia Gerente de Risco/Administrador do Hospital Chefe do Departamento de Radiologiat Chefe do Departamento de Cardiologia Administrador do PACS Diretor do Departamento de TI Chefe de Engenharia Biomédica Chefe de Informática de Imagem

Ref: O Event Notification Manager do Centricity PACS não processa notificações de eventos

*Este documento contém importantes informações para o seu produto. Confirme se todos os possíveis usuários desse equipamento estão cientes da notificação de segurança e das ações recomendadas. Mantenha esse documento nos seus registros.*

#### **Questão de Segurança**  A funcionalidade Event Notification Manager (ENM) para determinados produtos Centricity PACS não processa notificações para modificações de estudo realizadas em exames pós-verificados.

Quando a funcionalidade de divisão de estudo/série é utilizada para corrigir imagens de pacientes incompatíveis em um estudo/série, essas alterações não são comunicadas ao Centricity Enterprise Archive ou ao Enterprise Archive para determinados produtos Centricity PACS. Quando visualizado diretamente do Centricity Enterprise Archive ou Enterprise Archive com um visualizador de diagnóstico e em raras situações em que o problema não é reconhecido pelo médico, isso pode resultar na visualização de estudos com imagens ou informações incorretas do paciente.

Nota: As alterações de séries e/ou estudos são devidamente atualizadas no banco de dados Centricity PACS. Esse problema não afeta as imagens visualizadas de qualquer visualizador de diagnóstico conectado diretamente à base Centricity PACS.

Não houve nenhuma lesão relatada como resultado deste problema.

**Ações a serem tomadas pelo Cliente/ Usuário** Você pode continuar usando seu sistema de acordo com os manuais do usuário e as instruções abaixo. 1. Se você usar um visualizador de Diagnóstico (por exemplo, Centricity Universal Viewer Zero Footprint Client ou qualquer visualizador DICOM de terceiros) conectado diretamente no mesmo Centricity Enterprise Archive ou Enterprise Archive para exibir imagens para fins de diagnóstico, entre em contato com um Representante de Serviços da GE Healthcare para obter suporte. A GE Healthcare lhe ajudará a determinar se o seu

Healthcare possa corrigir seu sistema.

2. Se você não usar um Visualizador de diagnóstico (por exemplo, Centricity Universal Viewer Zero Footprint Client ou qualquer visualizador DICOM de terceiros) conectado diretamente no mesmo Centricity Enterprise Archive ou Enterprise Archive para exibir imagens para fins de diagnóstico, seu sistema não será afetado por esse problema.

sistema está afetado e, se necessário, lhe ajudará com uma solução, até que a GE

3. Se você não souber se está usando um visor de diagnóstico, contate um representante da GE Healthcare Service.

Preencha e devolva o formulário de confirmação em anexo para **[Recall.85463@ge.com](mailto:Recall.85464@ge.com)**

**Informações do produto afetado** Software Centricity PACS Versão 7.0 SP0.0.4.7 Nº de Notificação ANVISA: 80071269002

GTIN 00840682145572

### **Uso pretendido:**

O produto de software Centricity PACS destina-se ao armazenamento, leitura, revisão de diagnóstico, análise, anotação, distribuição, impressão, edição e processamento de imagens digitais e dados adquiridos de dispositivos de diagnóstico por imagem. O software Centricity PACS Workstation destina-se ao uso como uma ferramenta primária de diagnóstico e análise de imagens de diagnóstico por profissionais de saúde treinados, incluindo radiologistas, médicos, tecnólogos, clínicos e enfermeiros. Também destina-se ao uso como estação de trabalho de revisão clínica em toda a unidade de saúde.

**Correção do produto** A GE Healthcare corrigirá todos os produtos afetados, sem nenhum custo para você. O representante da GE Healthcare entrará em contato com você para agendar a correção.

> Depois que o representante da GE Healthcare tiver atualizado o seu sistema, você deve destruir a mídia de instalação do software afetado em seu local.

**Informação de contato** Se você tiver alguma dúvida ou preocupação em relação a essa notificação, entre em contato com a GE Healthcare Service pelo telefone 3004 2525 (Capitais e Regiões Metropolitanas) / 08000 165 799 (Demais Localidades) ou um representante de serviços local.

Tenha certeza de que a manutenção de um alto nível de segurança e qualidade é a nossa maior prioridade. Em caso de dúvidas, fale conosco imediatamente com as informações de contato acima.

Atenciosamente,

Laila Gurney **Alternative Contract Contract Contract Contract Contract Contract Contract Contract Contract Contract Contract Contract Contract Contract Contract Contract Contract Contract Contract Contract Contract Contrac** Chief Quality & Regulatory Officer Chief Medical Officer GE Healthcare GE Healthcare

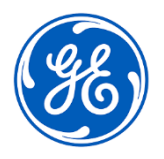

☐

GEHC Ref N°. 85463

## **RESPOSTA DE CONFIRMAÇÃO DE NOTIFICAÇÃO DE DISPOSITIVO MÉDICO REQUERIDA**

**Preencha este formulário e devolva-o à GE Healthcare imediatamente quando do recebimento e não mais tarde do que 30 dias após o recebimento. Isso confirmará o recebimento e a compreensão do Aviso de Correção de Dispositivo Médico.** 

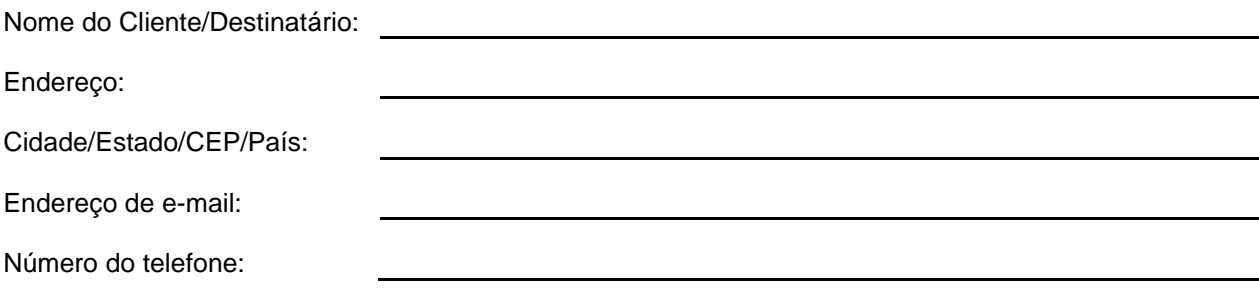

Confirmamos o recebimento e a compreensão da Notificação de Dispositivo Médico que o acompanha e que informamos à equipe apropriada e tomamos e tomaremos as medidas apropriadas de acordo com essa Notificação. Confirmamos que a mídia de software afetada foi destruída.

**Forneça o nome da pessoa responsável que preencheu este formulário.**

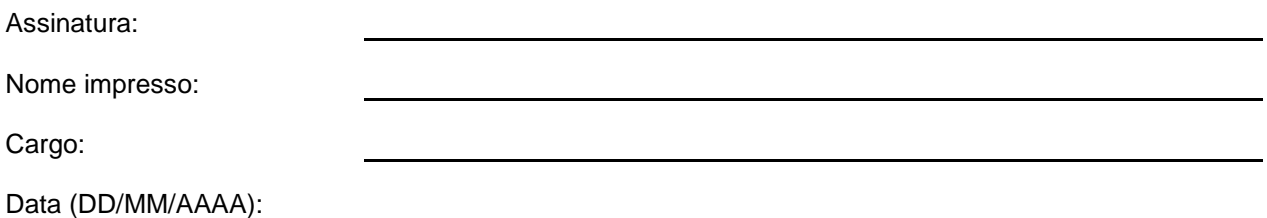

**Devolva o formulário preenchido digitalizado ou tire uma foto do formulário preenchido e envie por e-mail para[:Recall.85463@ge.com](mailto:Recall.85464@ge.com) Você pode obter este endereço de e-mail através do QR code abaixo:**